# **pyastroimageview Documentation** *Release 0.0.1*

**Michael Fulbright**

**Oct 29, 2020**

# **CONTENTS:**

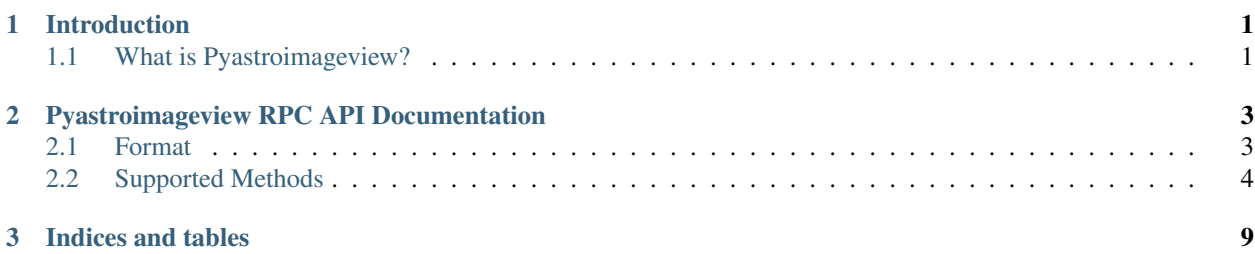

### **CHAPTER**

### **ONE**

## **INTRODUCTION**

# <span id="page-4-1"></span><span id="page-4-0"></span>**1.1 What is Pyastroimageview?**

Pyastroimageview is an image acquisition program that allows taking images with a supported astronomy hardware (via ASCOM or INDI) including:

- cameras
- mounts
- focusers
- filter wheels

Pyastroimageview can take an image sequence and in addition pyastroimageview will control PHD2 to cause dither events while taking an image sequence.

Pyastroimageview also has an JSON-RPC-like API that allows it to act as a hub for hardware like cameras which do not always support multiple clients.

#### **CHAPTER**

**TWO**

### **PYASTROIMAGEVIEW RPC API DOCUMENTATION**

<span id="page-6-0"></span>Pyastroimageview supports a JSON-RPC-like API for clients to take images, etc.

### <span id="page-6-1"></span>**2.1 Format**

The format of an RPC request is:

```
{ 'method' : <method>,
  'id' : <request_id>,
  'params' : <params>
}
where:
  <method> : String name of API method being requested
  \langlerequest_id> : Request id number - should be incremented for each request and not
˓→reused
  <params> : JSON dictionary of parameters required for request
```
The format of a response is:

```
{ 'jsonrpc' : '2.0',
  'id' : <request_id>,
  'result' : <result>
}
where:
  <request_id> : Request id number from the request which produced this result
  <result> : JSON dictionary of result of request
```
If an error occured instead the response will be:

```
{ 'jsonrpc' : '2.0',
  'id' : <request_id>,
  'error' : { 'code' : <error_code>, 'message' : <error_message }
}
where:
 <request_id> : Request id number from the request which produced this result
 <error_code> : Error code for exception
  <error_message> : Error message for exception
```
### <span id="page-7-0"></span>**2.2 Supported Methods**

### **2.2.1 Camera**

get\_camera\_info: Accepts:

```
Nothing.
```
Returns:

```
{ 'result' : {
               'binning' : <binning>,
               'framesize' : <framesize>,
               'roi' : <roi>
             }
}
where:
   <binning> : (Integer) Camera binning
   <framesize> : (List) (Camera width, Camera Height)
   <roi> : (List) (Leftmost X, Uppermost Y, Width, Height)
```
get\_camera\_x\_pixelsize: Accepts:

Nothing.

Returns:

```
{ 'result' : {
               'get_camera_x_pixelsize' : <size>
             }
}
where:
   <size> : (Float) Camera pixel X size in microns
```
get\_camera\_y\_pixelsize: Accepts:

Nothing.

Returns:

```
'result' : {
               'get_camera_y_pixelsize' : <size>
             }
}
where:
   <size> : (Float) Camera pixel Y size in microns
```
get\_camera\_max\_binning: Accepts:

Nothing.

Returns:

```
'result' : {
             'get_camera_max_binning' : <maxbin>
           }
```
(continues on next page)

(continued from previous page)

```
}
where:
   <maxbin> : (Integer) Maximum binning supported
```
#### get\_camera\_egain: Accepts:

Nothing.

Returns:

```
{ 'result' : {
               'get_camera_egain' : <egain>
             }
}
where:
   <egain> : (Float) Camera gain in electrons/ADU
```
get\_camera\_gain: Accepts:

Nothing.

Returns:

```
{ 'result' : {
               'get_camera_gain' : <gain>
             }
}
where:
   <gain> : (Float) Camera gain
```
get\_current\_temperature: Accepts:

Nothing.

Returns:

```
'result' : {
               'current_temperature' : <curtemp>
             }
}
where:
   <curtemp> : (Float) Current camera temperature
```
get\_target\_temperature: Accepts:

Nothing.

Returns:

```
'result' : {
               'get_target_temperature' : <targtemp>
             }
}
where:
   <targtemp> : (Float) Current camera target temperature
```
set\_target\_temperature: Accepts:

```
'target_temperature' : <temperature>
}
where:
    <temperature> : (Float) Target cooler temperature
```
Returns:

{

}

```
{
  'complete' : true,
```
get\_cooler\_state: Accepts:

Nothing.

Returns:

```
{ 'result' : {
               'get_cooler_state' : <state>
             }
}
where:
   <state> : (Boolean) Whether cooler is on (True) or off (False)
```
get\_cooler\_power: Accepts:

Nothing.

Returns:

```
'result' : {
               'get_cooler_power' : <power>
             }
}
where:
   <power> : (Float) Current camera cooler power level
```
set\_cooler\_state: Accepts:

```
{
  'cooler_state' : <state>
}
where:
   <state> : (Boolean) Whether cooler is on (true) or off (false)
```
Returns:

```
{
  'complete' : true,
}
```
take\_image: Accepts:

{

```
'exposure' : <exposure>,
'binning' : <br/>binning>,
```
(continues on next page)

(continued from previous page)

```
'roi' : <roi>,
  'frametype' : <frametype'
}
where:
  <exposure> : (Float) Exposure time in seconds
  <binning> : (Integer) Camera binning
  <roi> : (List) ROI for exposure - (Leftmost X, Uppermost Y, Width, Height)
   <frametype> : (String) 'Light', 'Dark', 'Bias', or 'Flat **NOTE** Only 'Light'
˓→supported!
```
Returns:

{

```
'complete' : true,
}
```
save\_image: Accepts:

```
{
  'filename' : <filename>
}
where:
   <filename> : (String) Output filename including path if required
```
Returns:

```
{
  'complete' : true,
}
```
### **2.2.2 Focuser**

focuser\_get\_absolute\_position: Accepts:

Nothing.

Returns:

```
'result' : {
               'focuser_get_absolute_position' : <position>
             }
}
where:
   <position> : (Integer) Focuser absolute position
```
focuser\_get\_max\_absolute\_position: Accepts:

Nothing.

Returns:

```
{ 'result' : {
               'focuser_get_max_absolute_position' : <max_position>
             }
}
```
(continues on next page)

(continued from previous page)

where:

<max\_position> : (Integer) Maximum allowed absolute position

#### focuser\_get\_current\_temperature: Accepts:

Nothing.

Returns:

```
'result' : {
               'focuser_get_current_temperature' : <curtemp>
             }
}
where:
   <curtemp> : (Float) Current focuser sensor temperature
```
#### focuser\_is\_moving: Accepts:

Nothing.

Returns:

```
'result' : {
               'focuser_is_moving' : <moving>
             }
}
where:
   <moving> : (Boolean) Whether focuser is currently moving or not
```
#### focuser\_stop:

Accepts: :: Nothing.

Returns:

```
'result' : {
               'stop' : <result>
             }
}
where:
   <result> : (Boolean) Success or not
```
focuser\_move\_absolute\_position: Accepts:

```
{
  'absolute_position' : <position>
}
where:
    <position> : (Integer) Absolute position to move focuser to
```
Returns:

{

'complete' : true, }

### **CHAPTER**

## **THREE**

# **INDICES AND TABLES**

- <span id="page-12-0"></span>• genindex
- modindex
- search